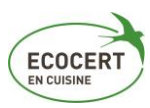

Critère n°6 : Réalisation du calcul des apports nutritionnels des repas par un(e) diététicien (et/ou logiciel de nutrition).

### **OBJECTIF**

**\_\_\_\_\_\_\_\_\_\_**

**\_\_\_\_\_\_\_\_\_\_**

Faire annuellement *une analyse nutritionnelle\** des menus, sur une période suffisamment représentative, afin de vérifier qu''ils sont adaptés aux apports nutritionnels attendus pour chaque type de convives.

# INTERET DU CALCUL

#### **1 Corriger et réajuster :**

- **D** les grammages par portion utilisés comme référence,
- le plan alimentaire utilisé comme base de conception des menus (en cas de d'écarts par rapport aux apports attendus).

**2.Vérifier** que les évolutions des prestations sont pertinentes et favorables du point de vue de l'équilibre nutritionnel (par exemple lors de l'introduction d'un repas végétarien hebdomadaire, en cas de modifications des grammages, etc.).

**3. Comparer les recettes** entre elles (optionnel) : le calcul de la valeur nutritionnelle, s'il est fait à l'échelle des recettes, peut permettre de vérifier si celles-ci sont équilibrées et si elles répondent à des exigences précises (réduite en sucre, réduite en gras, riche en fibres, etc.). Cela permet de savoir quelle recette est la plus équilibrée ou adaptée pour un cycle de menus donné et de corriger d'éventuels écarts en remplaçant une/des recettes. Cela peut enfin conduire à modifier la composition de recette(s).

**4. Communiquer**/être transparent.e au sujet de la couverture des besoins nutritionnels des convives à partir des données objectives obtenues (apports nutritionnels moyens sur un mois par exemple...) : en effet, les apports nutritionnels des menus ainsi calculés peuvent être comparés aux Apports Nutritionnels Conseillés (ANC) fixés par l'ANSES, pris pour référence et faire ressortir des éléments d'information pour les convives et/ou les parents.

## OUTILS DISPONIBLES / RECOMMANDES

Table(s) officielle(s) de composition des aliments telle que la table CIQUAL [\(https://ciqual.anses.fr/\)](https://ciqual.anses.fr/)

## LA BONNE IDEE

**\_\_\_\_\_\_\_\_\_\_**

**\_\_\_\_\_\_\_\_\_\_**

Faire intervenir un.e professionnel.le de la diététique pour réaliser ce calcul lors d'une étude spécifique ou d'un stage. Cette exercice est au coeur des compétences des technicien.ne.s de l'alimentation que sont les diététicien.ne.s : la mise en oeuvre de ces calculs d'apports nutritionnels constitue à ce titre un sujet intéressant de stage ou d'étude car il permet la mise en pratique des enseignements théoriques et la valorisation des acquis dans le cadre d'un mémoire.

*\*Analyse nutritionnelle d'un menu : calcul des teneurs en énergie, macronutriments (protéines, glucides, lipides) et micronutriments (vitamines et minéraux) pour un menu.*